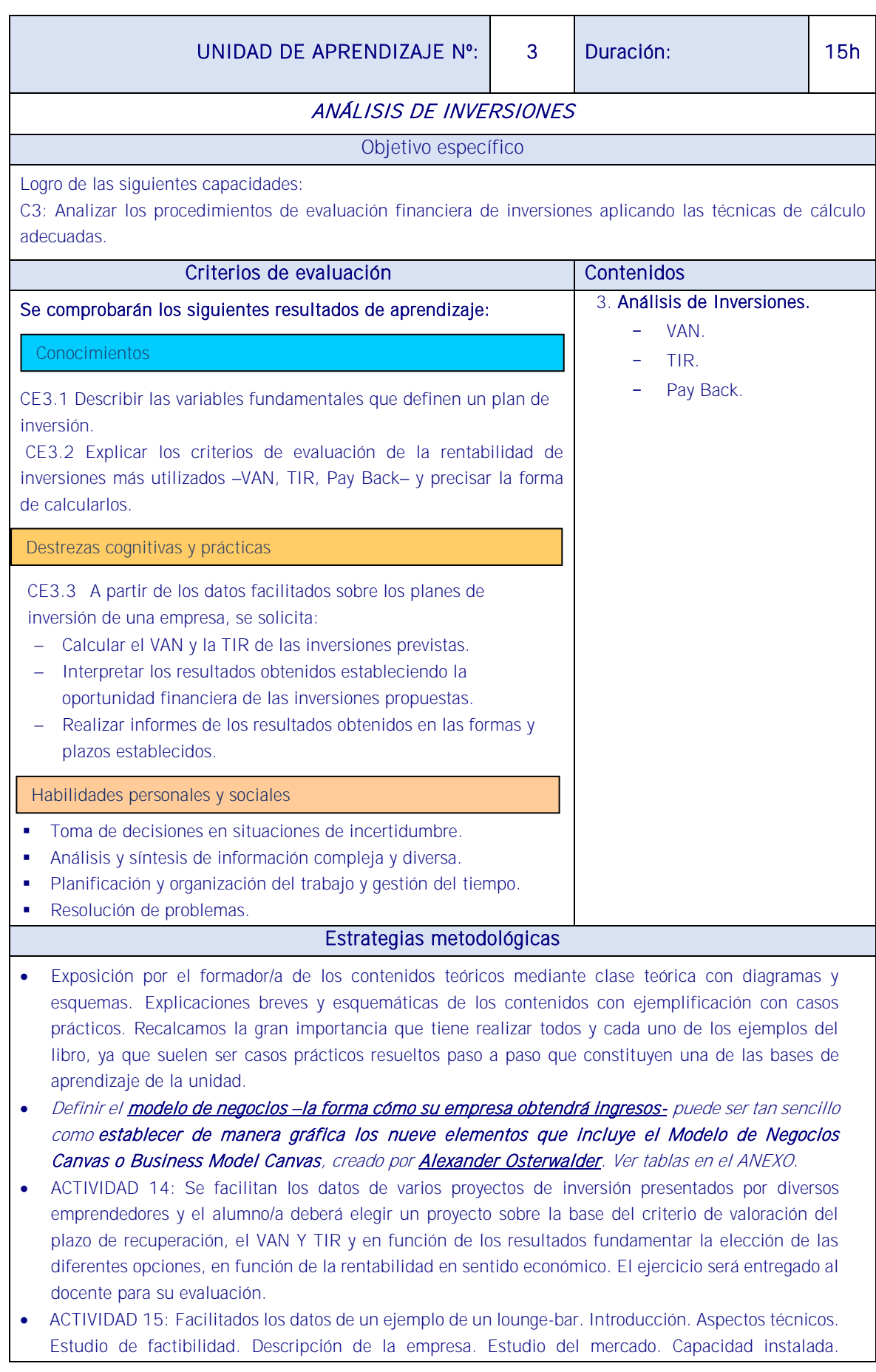

Organización. El alumno/a deberá realizar la conclusión del estudio financiero. Aportar los Anexos necesarios y realizar un Resumen Ejecutivo.

## **Medios**

Se dispondrá de equipos informáticos, de dispositivos de comunicación, programas de aplicación general, gestión, contabilidad, análisis, de acceso a internet y cualquier otro que requiera la situación.

Legislación financiera básica. Operativa de productos y servicios financieros. Se utilizará información actualizada sobre los parámetros y que definen los productos y/o servicios financieros existentes en el mercado. Se dispondrá del manual de procedimiento interno de la empresa.

Pizarra. Manual.

Material fungible.

Seguir los siguientes enlaces:

<http://www.edufinet.com/inicio/fiscalidad>

<http://www.bolsamania.com/fiscalidad/simuladorShares.html>

h[ttps://www.agenciatributaria.gob.es/search?client=Sede\\_es\\_es&proxystylesheet=Sede\\_es\\_es&site=TSAI\\_es\\_](https://www.agenciatributaria.gob.es/search?client=Sede_es_es&proxystylesheet=Sede_es_es&site=TSAI_es_es&output=xml_no_dtd&entqr=3&oe=UTF-8&ie=UTF-8&ud=1&filter=0&getfields=pregunta.subcapitulo&tlen=120&q=Consultas+tributarias+vinculantes&submitBuscar=Submit)

[es&output=xml\\_no\\_dtd&entqr=3&oe=UTF-8&ie=UTF-](https://www.agenciatributaria.gob.es/search?client=Sede_es_es&proxystylesheet=Sede_es_es&site=TSAI_es_es&output=xml_no_dtd&entqr=3&oe=UTF-8&ie=UTF-8&ud=1&filter=0&getfields=pregunta.subcapitulo&tlen=120&q=Consultas+tributarias+vinculantes&submitBuscar=Submit)

[8&ud=1&filter=0&getfields=pregunta.subcapitulo&tlen=120&q=Consultas+tributarias+vinculantes&submit](https://www.agenciatributaria.gob.es/search?client=Sede_es_es&proxystylesheet=Sede_es_es&site=TSAI_es_es&output=xml_no_dtd&entqr=3&oe=UTF-8&ie=UTF-8&ud=1&filter=0&getfields=pregunta.subcapitulo&tlen=120&q=Consultas+tributarias+vinculantes&submitBuscar=Submit) [Buscar=Submit](https://www.agenciatributaria.gob.es/search?client=Sede_es_es&proxystylesheet=Sede_es_es&site=TSAI_es_es&output=xml_no_dtd&entqr=3&oe=UTF-8&ie=UTF-8&ud=1&filter=0&getfields=pregunta.subcapitulo&tlen=120&q=Consultas+tributarias+vinculantes&submitBuscar=Submit)